# SMART **Remote Management**

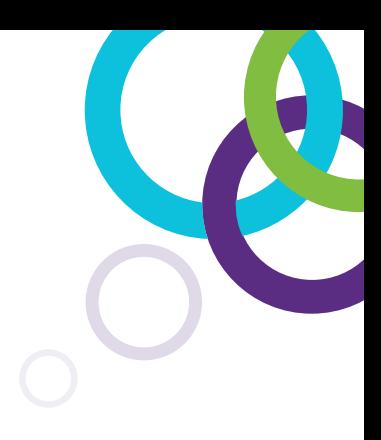

## Alle Geräte. Überall.

SMART Remote Management bietet eine Komplettlösung für Administratoren im Bildungswesen und in Unternehmen, um Geräte über einen Webbrowser zu verwalten, steuern, unterstützen oder sichern. SMART Remote Management wurde speziell dafür entwickelt, alle Geräte – iOS®, Android™, Chrome OS™ und Windows® – zentral zu verwalten, einschließlich SMART Board®-Displays mit iQ.

Erhältlich im Abonnement oder im Rahmen von SMART Elite-Serviceplänen.

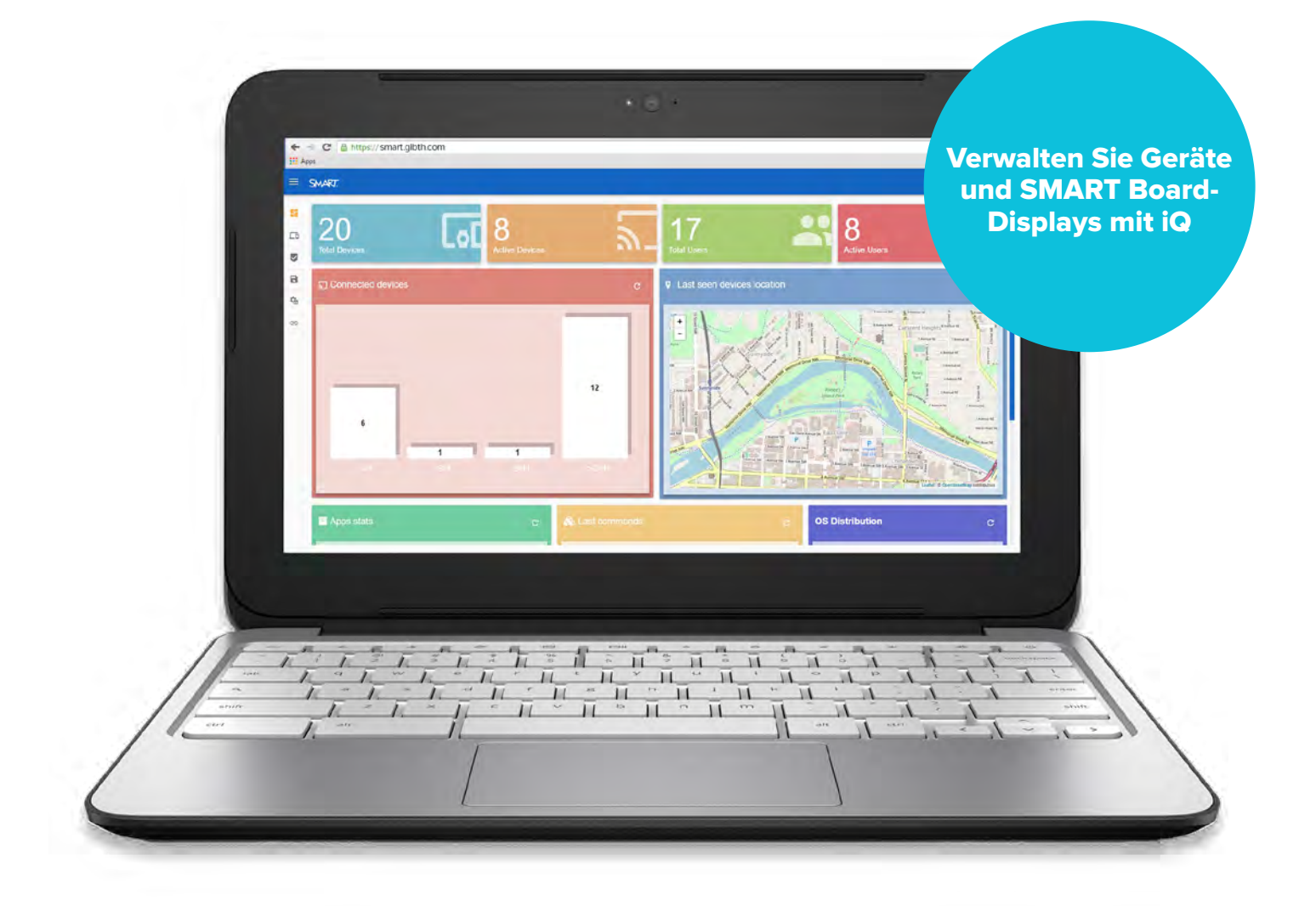

### Verwalten und sichern Sie Ihre Geräte in Echtzeit

Über die intuitiven Dashboards und Diagnoseprogramme zeigt SMART Remote Management eine zusammenfassende Übersicht Ihrer SMART Board-Displays mit iQ sowie all Ihrer Geräte an, und gibt Ihnen die Möglichkeit, diese unabhängig von ihrem Standort effizient zu verwalten. SMART Remote Management kann flexibel und einfach von hunderten auf tausende von Geräten skaliert werden. Durch die Nachverfolgung und Berichterstattung einer Vielzahl von Parametern können Sie den Status Ihrer Geräte und Benutzer in Echtzeit in Erfahrung bringen.

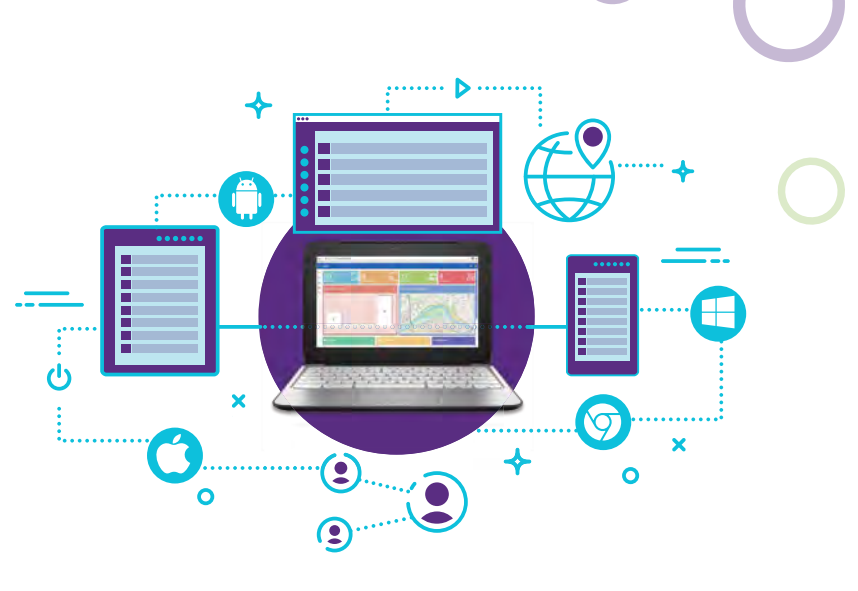

#### **Anwendungen**

#### **Support und Wartung**

- Schalten Sie sich auf dem Gerätebildschirm zu und bieten Sie Remoteunterstützung.
- Starten Sie mehrere Supportsitzungen gleichzeitig
- Verwalten Sie zentral Apps, Einstellungen und Aktualisierungen von Geräten und Betriebssystemen
- Legen Sie Richtlinien für die Verwendung von Geräten, Apps und Internet fest und wenden Sie sie an, entweder manuell oder durch automatische Auslösung
- Optimieren Sie die Softwareverteilung und Betriebssystem-Aktualisierungen für alle Geräte

#### **Sicherheit und Warnmeldungen**

- Versenden Sie Sofortnachrichten an alle Geräte
- Setzen Sie Webseiten-URLs auf die schwarze Liste oder Positivliste
- Erstellen Sie Geofences und Standortperimeter
- Verfolgen Sie Gerätestandorte und sperren Sie verloren gegangene oder gestohlene Geräte
- Legen Sie voreingestellte Auslöser und Warnmeldungen fest
- Lösen Sie mit dem Anti-Diebstahl-Modul einen Alarm aus

#### **Zertifizierter Vertriebspartner: SMART Technologies**

#### **Geräte- und Benutzerüberwachung**

- Alle und aktive Benutzer
- Ausführliche Gerätenutzungsberichte
- Aktive und verbundene Geräte
- Letzte Gerätebefehle
- Gerätebetriebssystemverteilung

#### **Verwaltung von SMART Board-Displays mit iQ**

- Ordnen Sie Displays und Geräte verschiedenen funktionellen Gruppen zu (z. B. Standort, Fachrichtung, Stufe)
- Planen Sie OTA-Softwareaktualisierungen für iQ
- Legen Sie Zeiten fest, an denen Displays in den Standby-Modus wechseln
- Erstellen Sie Berichte, wenn einzelne Displays ausgeschaltet werden

Gebührenfrei 1.800.260.9408 (USA/Kanada) oder +1.403.228.5940 **[smarttech.com](http://smarttech.com)**

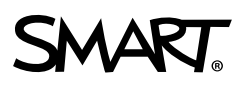

©2018 SMART Technologies. Alle Rechte vorbehalten. SMART Board, das SMART-Logo und sämtliche SMART-Werbeslogans und -Produktlogos sind Marken oder eingetragene Marken von SMART Technologies in den USA und/oder anderen Ländern. Alle Produkt- und Firmennamen von Drittanbietern dienen nur zur Beschreibung und sind Eigentum der jeweiligen Inhaber.